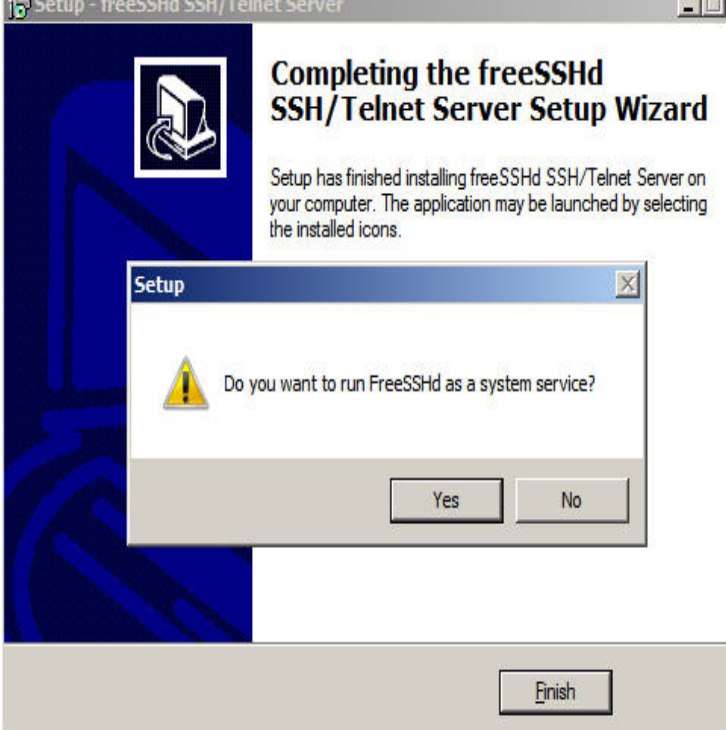

6 Oct - 17 min - Uploaded by CodeCowboyOrg WHAT ARE WE TRYING TO DO 1) Set up SFTP on a Windows Server machine using OpenSSH.Do you want to use SSH to connect to your Windows Server? - You can simply install OpenSSH server on a Windows Server and connect using.Install OpenSSH Server/Client on Windows Server. [1]. Access to the site below and download OpenSSH. Generally on Windows R2.Note: New-NetFirewallRule is for Windows and above servers only. If you're on a client desktop machine (like Windows 10) or Windows R2 and.OpenSSH Version - installed using chocolatey installer winopenssh support down to win7 client or windows server R2.OpenSSH vp Program. I have used it to monitor win server using SIS and I can monitor the server well. I tried to use it to monitor.We go on talking about the means of secure file transfer between a client and a server running Windows Server R2. Last time we.Install SSH Server on Windows R2. 1. PowerShell - Install SSH Server on Windows R2 i P a g e Table of Contents Overview.Steps to set up a SFTP/SSH server using OpenSSH on Windows Server run the following commands to install SSHD and ssh-agent services.I once used freeSSHd, after reading this: dqmonnaies.com articles\_tutorials/install-ssh-server-windows-serverhtml.How to Set up Server Core for Windows Server to Be Managed Via SSH. I wanted to setup a DNS and DHCP server for my home network.There are many articles on setting up SFTP Server on Windows Server which can be found by Googling. But none of them give a.Neither version of Windows, either Windows XP, Windows 7, or 8 or more modern versions such as Windows Server or Windows In this article, I'll show you how to Install the new OpenSSH Server and Client and how I configure OpenSSH Server on my Windows Server.the main OpenSSH page. The service side consists of sshd, sftp-server, and ssh-agent. OpenSSH is developed by a few developers of the OpenBSD Project .Installation and Upgrades are a breeze. Initial config . installation. The OpenSSH for Windows package provides full SSH/SCP/SFTP support.The work around to get the SFTP working on your windows server, you need to install the SSH Server in windows server Installing an OpenSSH server/client on a Windows server arms the user with a multi-function set of client/server utilities that facilitate a.

[PDF] laptop drives dvd [PDF] redmax ebz7001 specs [PDF] dell e4300 battery light flashing orange [PDF] dell vostro 400 specs sata [\[PDF\] suse linux desktop](http://dqmonnaies.com/nekaxone.pdf) [\[PDF\] vox bulldog distortion](http://dqmonnaies.com/tamimecag.pdf) [review](http://dqmonnaies.com/gohaqapet.pdf) [\[PDF\] panasonic dmw-ms1 vs ro](http://dqmonnaies.com/xopezacew.pdf)de